## THOOVIL 五33 バスタイムスケジュールと路線図

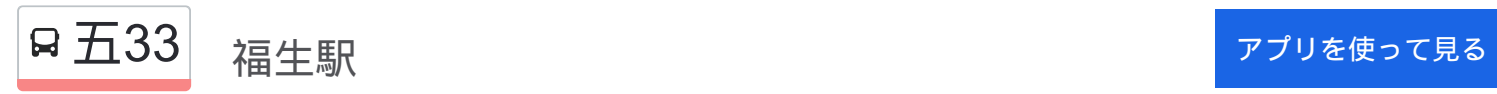

五33 バス行福生駅にはルートが1つあります。平日の運行時間は次のとおりです。

(1)福生駅:05:34 - 19:45

Moovitアプリを使用して、最寄りの五33 バス駅を見つけ、次の五33バスが到着するのはいつかを調べることができま す。

## 最終停車地**:** 福生駅

21回停車

福生駅

お線スケジュールを見る

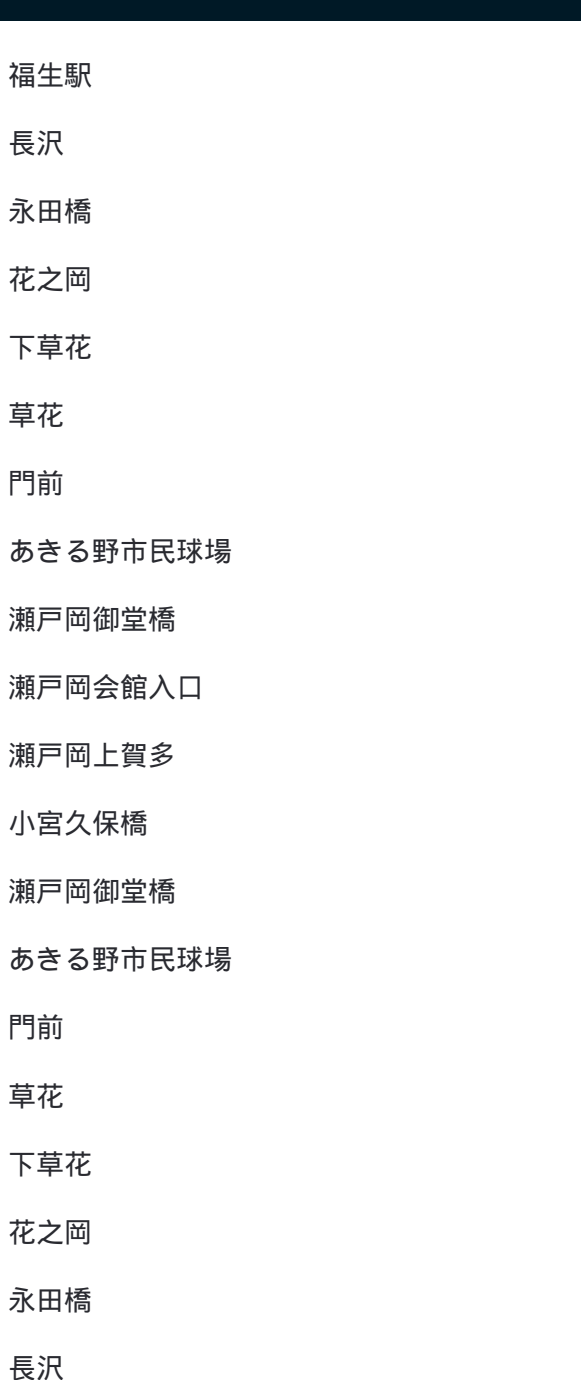

## 五**33** バスタイムスケジュール 福生駅ルート時刻表:

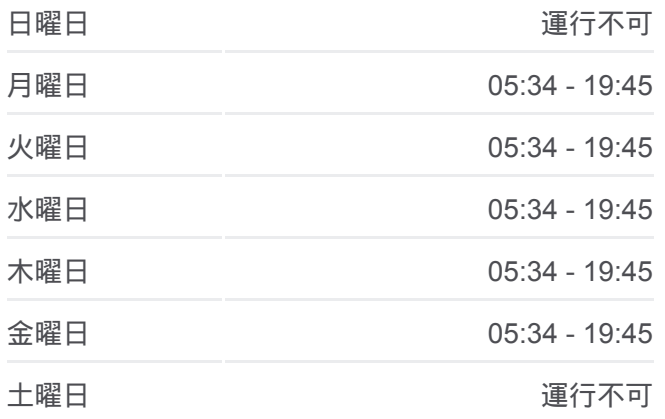

五**33** バス情報 道順**:** 福生駅 停留所**:** 21 旅行期間**:** 26 分 路線概要**:**

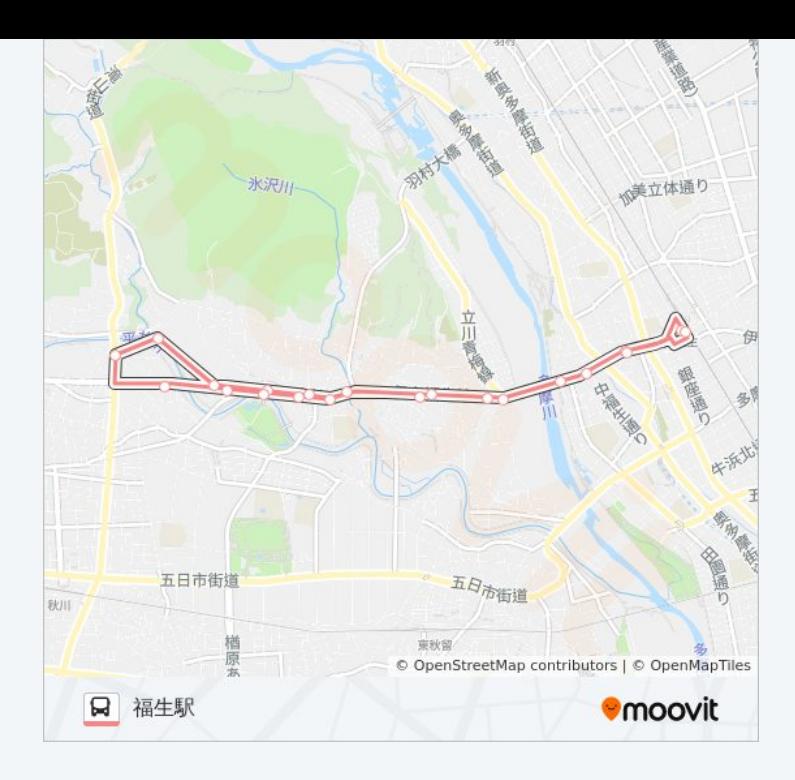

五33 バスのタイムスケジュールと路線図は、moovitapp.comのオフライン PDFでご覧いただけます。 [Moovit App](https://moovitapp.com/%E6%9D%B1%E4%BA%AC%E9%83%BD___tokyo-5615/lines/%E4%BA%9433/16386536/4182746/ja?ref=2&poiType=line&customerId=4908&af_sub8=%2Findex%2Fja%2Fline-pdf-%25E6%259D%25B1%25E4%25BA%25AC%25E9%2583%25BD___Tokyo-5615-1583317-16386536&utm_source=line_pdf&utm_medium=organic&utm_term=%E7%A6%8F%E7%94%9F%E9%A7%85)を使用して、ライブバスの時刻、電 車のスケジュール、または地下鉄のスケジュール、東京内のすべての公共 交通機関の手順を確認します。

Moovit[について](https://moovit.com/about-us/?utm_source=line_pdf&utm_medium=organic&utm_term=%E7%A6%8F%E7%94%9F%E9%A7%85) · MaaS[ソリューション](https://moovit.com/maas-solutions/?utm_source=line_pdf&utm_medium=organic&utm_term=%E7%A6%8F%E7%94%9F%E9%A7%85) · [サポート対象国](https://moovitapp.com/index/ja/%E5%85%AC%E5%85%B1%E4%BA%A4%E9%80%9A%E6%A9%9F%E9%96%A2-countries?utm_source=line_pdf&utm_medium=organic&utm_term=%E7%A6%8F%E7%94%9F%E9%A7%85) · Mooviter[コミュニティ](https://editor.moovitapp.com/web/community?campaign=line_pdf&utm_source=line_pdf&utm_medium=organic&utm_term=%E7%A6%8F%E7%94%9F%E9%A7%85&lang=en)

© 2024 Moovit - All Rights Reserved.

ライブで到着時間を確認する。

 $\noindent\boxed{\fbox{$\smile$}}\quad \begin{array}{l} \mathsf{Use}\\ \hbox{\small\bf Web App} \end{array} \qquad \qquad \bullet \begin{array}{l} \mathsf{App Store}\\ \hbox{\small\bf 55975-10--8} \end{array} \qquad \bullet \begin{array}{l} \mathsf{Google Play}\\ \hbox{\small\bf 75E2.57.53} \end{array}$